Beispiel für (W) okoto-ten:

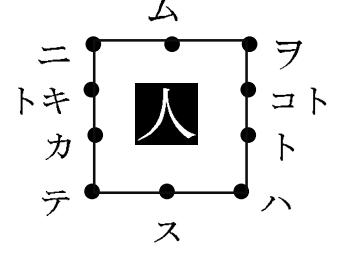

Für das Zeichen 人 ergaben sich also beispielsweise die folgenden Lesungsmöglichkeiten:

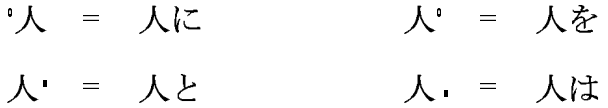

Es gab stets eine ganze Reihe von (W) okoto-ten-Systemen gleichzeitig. Bis zum 9./10. Jahrhundert waren sie sehr zahlreich, auch durch viele regionale Formen, danach wurde ihre Anzahl etwas reduziert. Im 11. Jahrhundert existierten vermutlich noch ungefähr zehn Systeme, die dann jedoch ebenfalls außer Gebrauch kamen.

Der Name (W) okoto-ten, also (W) okoto-Punkte/Zeichen, leitet sich her von den Punkten an der oberen rechten Ecke dieses Systems:  $wo \nvert \nvert$  und  $koto \nvert \nvert \nvert$ .